# **REDISTRIBUCIÓN DE UNA PLANTA MANUFACTURERA DE RAMO AUTOMOTRÍZ EN EL CORREDOR LAJA-BAJIO A TRAVÉS DEL MÉTODO SLP SIMPLIFICADO**

*REDISTRIBUTION OF AN AUTOMOTIVE MANUFACTURING PLANT IN THE LAJA-BAJIO CORRIDOR THROUGH THE SIMPLIFIED SLP METHOD*

### *Moisés Tapia Esquivias*

Tecnológico Nacional de México / IT de Celaya, México *moises.tapia@itcelaya.edu.mx*

#### *Edgar Augusto Ruelas Santoyo*

Tecnológico Nacional de México / IT de Celaya, México *edgar.ruelas@itcelaya.edu.mx*

#### *Alicia Luna González*

Tecnológico Nacional de México / IT de Celaya, México *alicia.luna@itcelaya.edu.mx*

#### *Manuel Darío Hernández Ripalda*

Tecnológico Nacional de México / IT de Celaya, México *dario.hernandez@itcelaya.edu.mx*

#### *Luis Gerardo Romero Chávez* Tecnológico Nacional de México / IT de Celaya, México *gerardo.romero@itcelaya.edu.mx*

**Recepción:** 13/marzo/2023 **Aceptación:** 25/abril/2023

## **Resumen**

La problemática que aborda la presente investigación es la de poder lograr una distribución de las áreas productivas y de soporte de una planta manufacturera de ramo automotriz en el corredor laja-bajío a través del método SLP (Systematic Layout Planning) simplificado. Se pretende que la distribución cumpla con ciertos objetivos tales como lograr una distribución que reduzca el flujo material y mantenga la calidad del producto; que facilite el flujo entre procesos de las diferentes áreas y favorezca la supervisión de los trabajos realizados en las diferentes etapas del proceso de manufactura; que se aproveche de una manera eficiente la utilización del espacio disponible y reducir la inversión de la redistribución; que los servicios

proporcionados a las áreas productivas sean eficientes; contar con una flexibilidad para expansiones futuras derivado de las diferentes oportunidades en el mercado y reducir las implicaciones con los clientes actuales y futuros.

El resultado de la aplicación del método señalado es que se logró una distribución que cumple con una serie de factores y con una calificación ponderada de dichos factores relativamente alto, con una diferencia significativamente mayor entre las propuestas de distribución. Siendo el resultado final una distribución que logra de manera satisfactoria los objetivos planteados en toda distribución y es un plan bastante implementable para la empresa manufacturera en cuestión.

**Palabras Clave:** Distribución, Planta, Automotriz

## *Abstract*

*The problem that the present research addresses is to be able to achieve a distribution of the productive and support areas of an automotive manufacturing plant in the laja-bajío corridor through the simplified SLP (Systematic Layout Planning) method. The distribution is expected to meet certain objectives such as achieving a distribution that reduces material flow and maintains product quality; that facilitates the flow between processes in the different areas and favors the supervision of the work performed in the different steps of the manufacturing process; that makes efficient use of the available space and reduces redistribution investment; that the services provided to the production areas are efficient; that there is flexibility for future expansions derived from the different opportunities in the market and reduces the implications with current and future customers.*

*The result of the application of the above method is that a distribution was achieved that complies with a series of factors and with a relatively high weighted rating of these factors, with a significantly greater difference between the proposed distributions. The final result is a distribution that satisfactorily achieves the objectives set out in any distribution and is a very implementable plan for the manufacturing company in question.*

*Keywords***:** *Distribution, Plant, Automotive.*

## **1. Introducción**

Actualmente el Clúster Automotriz de Guanajuato es considerado como el más dinámico e importante de toda América Latina. Guanajuato es el único estado de todo México que cuenta con cinco plantas ensambladoras de automóviles (General Motors, Mazda, Volkswagen, Honda y Toyota), ocupa el cuarto lugar a nivel nacional en captar inversión extranjera directa, también se posiciona en el cuarto lugar en generación de empleos y de exportaciones, y se estima que para el 2020 sea el principal productor de vehículos de México. El Clúster cuenta con la participación de varias empresas especializadas en ensamblaje de motores, llanteras y las empresas proveedoras del ramo. Los municipios que se han visto beneficiados con este sector dentro del corredor industrial son: Silao de la Victoria, Celaya, Salamanca, Apaseo el Grande, Comonfort, Cortázar, Irapuato y León. Además de Acámbaro, Dolores Hidalgo, Jerécuaro, Juventino Rosas, Ocampo, Romita, San Felipe, San José Iturbide, San Miguel de Allende, Tarandacuao y Villagrán [Castro, 2019].

Ahora bien, en el tema de exportación de la industria automotriz en Guanajuato, el valor total de las exportaciones en 1992 fue de 200 millones de dólares (mdd), monto que para el año 2000 se quintuplicó al pasar a 1,367 mdd. En 2005 el monto total fue de 2,191 mdd, de los cuales, la industria automotriz exportó 1,005 mdd (el 45.8%); para el año 2016, el valor total de las exportaciones fue de 22,099.83 mdd, de los cuales, 18,082.93 mdd pertenecieron a la industria automotriz, representando así el 81.82%. Finalmente, para 2018, el valor de las exportaciones totales fue de 24,913.68, de ese total, las exportaciones automotrices representaron el 79.8%, es decir, 19,895.01 mdd. Actualmente, casi el 80% de las exportaciones son autopartes y automóviles, y el resto, pertenece a diversas subramas del sector manufacturero como lo es el agroalimentario, manufacturas de piel y artesanal, metal-mecánico, entre otros [Castro, 2019]. El detonante para realizar una distribución o redistribución de una planta pueden ser varias circunstancias entre las que se encuentran la creación de una planta completamente nueva, una expansión de la planta, cambios fuertes en el diseño del producto, agregar o quitar uno o más productos de la fabricación y cambios fuertes en la demanda.

"El diseño de instalaciones de manufactura se refiere a la organización de las instalaciones físicas de la compañía con el fin de promover el uso eficiente de sus recursos, como personal, equipo, materiales y energía" [Meyers, 2006].

De acuerdo con [Platas, 2014], la distribución de planta se define como: "La técnica de ingeniería industrial que estudia la colocación física ordenada de los medios industriales, como el movimiento de materiales, equipo, trabajadores, espacio requerido para el movimiento de materiales y su almacenamiento, además del espacio necesario para la mano de obra indirecta y todas las actividades o servicios, así como el equipo de trabajo y el personal de taller". Según [Tompkins, 2011], la planeación de instalaciones es un proceso dinámico en el transcurso del tiempo. Suele haber varios métodos alternativos para resolver el problema de distribución y manipulación de materiales en una instalación determinada. La cuestión es cómo elegir el método adecuado. La siguiente secuencia de pasos es una para resolver problemas de distribución y manipulación de materiales: identificar y definir el problema; recopilar los datos pertinentes; analizar los datos; evaluar enfoques alternativos; seleccionar el enfoque preferido; desarrollar un plan e Implementar la solución, lo anterior es una traducción de [Kulwiec, 1985].

Una forma de resolver este tipo de problemas es a través de un procedimiento sistemático y multicriterio, que fue desarrollada por Richard Muther en los años 60´s denominado SLP por sus siglas en inglés (Systematic Layout Planning). El procedimiento es aplicable a distribuciones completamente nuevas como a distribuciones de plantas ya existentes. Un derivado de este procedimiento es conocido como SLP simplificado.

De acuerdo con [Muther, 1994], el método SLP simplificado es un conjunto de seis procedimientos a seguir al diseñar una distribución. Es adecuado para proyectos más pequeños que no requieren el tratamiento completo de SLP. Básicamente, cualquier diseño implica: relaciones entre funciones o actividades, espacio en cierta cantidad y tipo para cada actividad, y ajuste de estos en el plan de distribución. Los seis pasos del SLP simplificado siguen estos tres elementos básicos; y los seis pasos en forma de patrón son: diagrama de relaciones, áreas y características físicas, diagrama conectando actividades en diferentes puntos, generación de

propuestas de distribución, examinar todas las propuestas y elaborar un Plan para la distribución sobre un plano.

## **2. Métodos**

En esta sección se define el método para el diseño de una distribución tomando como referencia el esquema de [Muther, 1994]. En la figura 1 se describe en forma esquemática el método SLP simplificado, describiendo cada uno de los pasos.

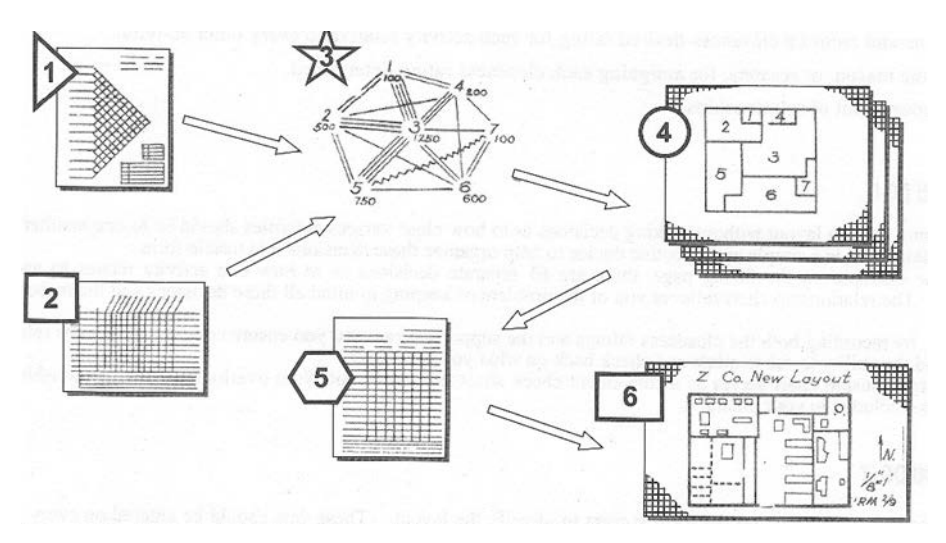

Figura 1 Método SLP simplificado en forma esquemática

#### **PASO 1: Diagrama de relaciones**

El primer paso es relacionar cada actividad, área o función principal involucrada en el diseño, contemplado una relación con todas las demás actividades mediante una calificación de cercanía deseada. Este es un paso de calificación para determinar la cercanía relativa entre cada par de actividades o áreas:

- Identificar cada actividad involucrada, y listarlas de la tabla de relaciones, si son más de 20 actividades volver a revisar y considerar la más adecuada.
- Determinar y registrar en la parte superior de cada diamante la valoración de proximidad para cada actividad relacionada con cada una de las actividades. Se usan las letras vocales (A, E, I, O y U) para mostrar el grado de cercanía deseada. Usamos X para el grado de cercanía no deseado. El uso de letras vocales para codificar una valoración de cercanía es acertado para muchas

razones. Las letras por sí mismas tienen un significado (en inglés). A es absolutamente necesario; E es especialmente importante; I es importante; O es para cercanía ordinaria; y U es sin importancia. Segundo, las vocales son fáciles de recordar. Tercero, no se recomienda usar números por que tiene la tendencia para implicar una gran exactitud en el ranking actual, y pueden ser confundidas con un número de actividad y código numérico de razón.

• Registrar el numero código de razón en la mitad inferior de cada diamante, las relaciones con una valoración que no sea U registrarlo. Explicar cada código de razón usado, con el correcto registro en el cuadro del formato. Contar el número apariciones de cada letra vocal; revisar el total en base al número de relaciones calculado teóricamente ("N" indica el número de actividades enlistadas).

#### **PASO 2: Establecer los requerimientos de espacios**

Establecer para cada actividad el área requerida, las características físicas de la instalación y servicios especiales, y las restricciones en la configuración:

- Enumere cada actividad en el área de actividad y las características a la derecha de Hoja. Utilice la misma secuencia y terminología que en los listados del diagrama de relaciones. Ingrese el área (generalmente en metros cuadrados) requerida para respaldar cada actividad enumerada.
- Determine los requisitos, en unidad de medida y cantidad, para características físicas específicas, como la carga del piso y la altura del techo.
- Determinar la importancia de proporcionar servicios públicos específicos y/o un servicio de apoyo especial. Muéstrelo ingresando la calificación de letravocal apropiada (como se explica en el encabezado de la columna) en el bloque adecuado.
- Muestre cualquier requisito para una forma o configuración específica del espacio. Enumere la razón o razones que respaldan cada requisito. Ingrese cualquier comentario explicativo o calificativo adicional al final de la hoja. Haga referencia a estos comentarios colocando la letra minúscula dentro de un círculo en el lugar adecuado del formulario.

#### **PASO 3: Diagrama de relación de actividades**

Relacionar las diversas actividades entre sí visual y geográficamente para formar el patrón básico para su diseño:

- Use la actividad, línea o número correspondiente (encerrado en un círculo) de la tabla de relaciones para representar cada actividad al hacer el diagrama.
- Haga un diagrama en una hoja de papel de cada par de actividades que tengan una relación con calificación A. Luego conéctelos por cuatro líneas paralelas. Vuelva a dibujar para obtener la mejor disposición de las actividades con calificación A si es necesario. Luego agregue las relaciones con clasificación E, incluidas las nuevas actividades involucradas: conéctese mediante tres líneas paralelas.
- Reorganice según sea necesario y agregue relaciones con clasificación l: conéctese mediante dos líneas paralelas. Reorganice, si es necesario, y agregue relaciones con calificación O (conexión por una línea) y relaciones con calificación X (conexión por una línea ondulada). Reorganice el diagrama final de relación de actividades para lograr el mejor ajuste de todas las actividades. Marque en el diagrama, al lado de la designación de cada actividad, el espacio requerido establecido en el Paso 2.

#### **PASO 4: Dibujar la relación de espacio del layout**

Arreglamos visual y geográficamente la distribución y el espacio requerido para todas las actividades:

• Hacer los ajustes o reorganización necesaria para integrar todas modificaciones consideradas. Si está planeando una reorganización o una expansión, dibuje un esquema del espacio de edificio existente. Coloque su diseño de bloques de área sobre el contorno de este edificio y ajuste su diseño para que se ajuste mejor a la estructura existente. Muestre características físicas tales como columnas, paredes, puertas principales de acceso y similares.

- Para un edificio existente, agregue cualquier característica permanente, como muros de carga interiores, baños y puntos de servicios públicos principales.
- Verifique su diseño para obtener la mejor orientación con las características circundantes, como calles, acceso ferroviario y líneas de servicios públicos, y para el mejor uso del área total. Genere al menos dos arreglos alternativos.

### **PASO 5: Evaluar los arreglos alternativos**

Seleccionar la distribución general más adecuada para su empresa. Para hacer esto:

- Haga una evaluación de los arreglos alternativos desarrollados en Paso 4.
- Identifique cada plan alternativo por letra: A, B, C, etc. Proporcione a cada uno una breve descripción de tres a cinco palabras e ingrese en un formulario de evaluación de alternativas.
- Establezca los factores, consideraciones u objetivos que la empresa desea lograr con el diseño.
- Liste los factores en el formato, teniendo cuidado en la redacción para que los factores estén claramente definidos.
- Seleccione el factor más importante y asígnele un peso de 10. Seleccione el mínimo y asígnele un número mínimo como 1, 2 o 3.
- Valorar la importancia para las instalaciones de cada uno de los otros factores en relación con el más importante (10) y el menos importante; indicar su peso en el formato.
- Califique para cada factor la efectividad de cada distribución alternativa para lograr el objetivo de ese factor, usando A, E, I, O y U para representar un orden descendente de efectividad. Ingrese en el formulario las calificaciones de letras.
- Después de calificar cada alternativa para todos los factores, convierta las letras en números (A=4, E=3, 1 =2, O=l, U=O) y multiplique por los valores de ponderación respectivos. Ingrese los valores de tasa ponderada resultantes en el formato.

• Reduzca el total de los valores de las tasas ponderadas para cada arreglo alternativo, ingréselo en el formato. La distribución con el total más alto debe ser la mejor distribución alternativa.

#### **PASO 6: Detallar el plan de la distribución seleccionada**

En este último paso, dibujará el plano de la distribución seleccionada y marcará de manera significativa el equipo o las características detalladas individuales. El plan completo ahora se puede usar para guiar la instalación:

- Redibujar, volver a trazar o reproducir de otro modo el plano de distribución seleccionada.
- Identifique las actividades y las características principales, el equipo y los servicios principales que aún no se han implementado.
- Muestre su identificación en el plano, pero use notas codificadas y líneas principales para evitar el desorden excesivo.
- Vuelva a evaluar el ajuste de estos detalles y haga ajustes menores según sea necesario.
- Comprobar cosas como puertas libres, espacio de pasillo adecuado, espacio para mantenimiento o servicio, y similares.
- Asegúrese de que el arreglo es funcionalmente sólido. Mostrar escala, dirección norte, nombre de la empresa, título del proyecto, datos y nombre de la persona dibujante el plan. Marque las dimensiones clave, duplique las copias necesarias y prepárese para la instalación. Note que el dibujo asistido por computadora pueda por supuesto ser usado, si la compañía u organización lo tiene disponible.

## **3. Resultados**

Ejecutando el paso 1 del método SLP simplificado, se determina o califica la cercanía relativa entre cada par de actividades o áreas. Determinar y registrar en la parte superior de cada diamante la valoración de proximidad para cada actividad relacionada con cada uno de las actividades. Se usan vocales (A, E, I, O y U) para mostrar el grado de cercanía deseada y la X para el grado de cercanía no deseado.

Posteriormente, se registra el numero código de la razón en la mitad inferior de cada diamante, las relaciones con una valoración que no sea U se debe de registrar. Se Explica cada código de razón usado, con el correcto registro en el cuadro del formato. En la figura 2 se muestra la forma de llenado del diagrama de relaciones.

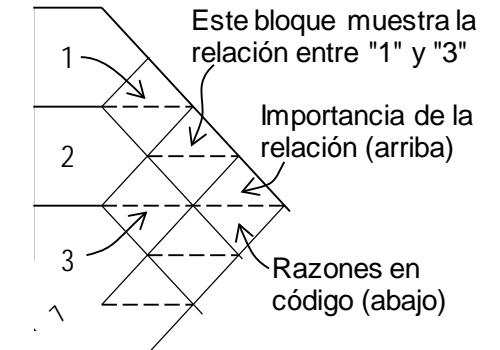

Figura 2 Forma de llenado del diagrama de relaciones

El valor del total de relaciones y el número de apariciones de cada letra nos servirán más tarde para diagnosticar dicho diagrama de relaciones, para realizar ajustes o para seguir con el proceso de distribución de la planta o layout. En la figura 3 se muestra el diagrama de relaciones completo.

Al realizar el Paso 2 del método señalado, la determinación del espacio requerido para cada área productiva fue necesario la determinación del número de máquinas a considerar en cada una de las áreas productivas.

Toda la información se captura en un formato especial, en donde, se visualiza la siguiente información: la superficie requerida para cada actividad, las características físicas deseadas relativas a la estructura del edificio, las características deseadas relativas a los servicios auxiliares y cualquier requisito en cuanto a la forma o configuración de las superficies de las áreas en cuestión.

El espacio para notas de la parte inferior es para explicaciones o comentarios, con una referencia en forma de letra al punto que necesita explicación. Con este formulario, podemos considerar y registrar las características del espacio para cada actividad en el momento de determinar su superficie necesaria.

La figura 4 muestra un formato ya con todos los datos relacionados a los requerimientos de espacio, características deseadas del edificio, las características relacionadas a los servicios auxiliares requeridos por cada actividad y las restricciones de espacio que se presentaron para cada una de las actividades.

En el Paso 3 del método, es construir el diagrama de relación de actividades o mejor conocido como la construcción de un diagrama denominada araña con la finalidad de ver de manera visual las relaciones entre las facilidades que se obtuvieron en el diagrama de relaciones (paso 1 del método), figura 5.

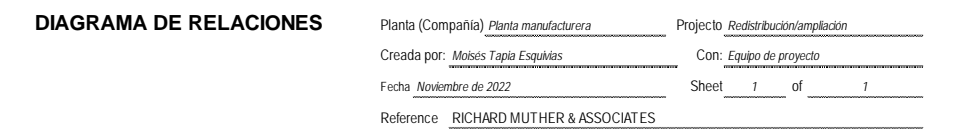

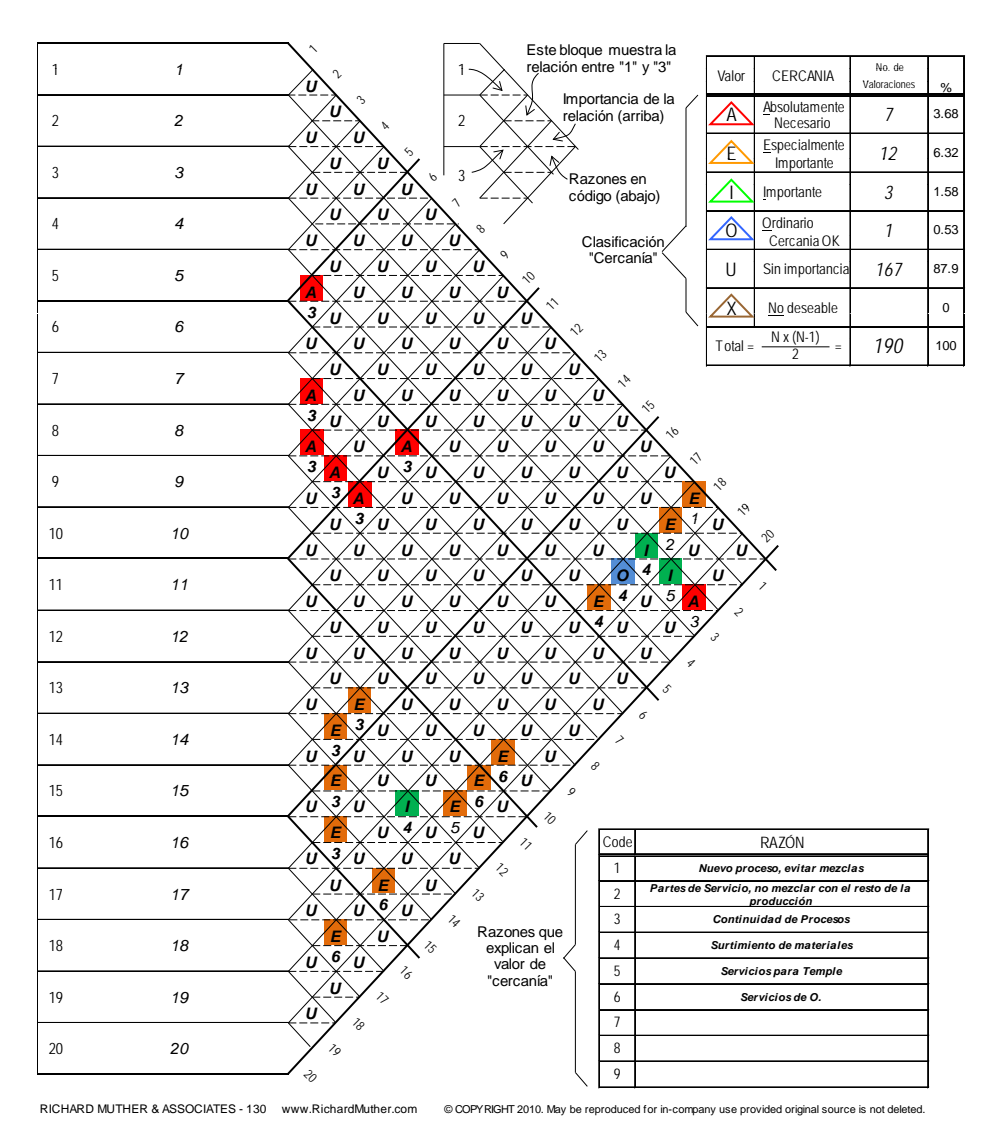

Figura 3 Diagrama de relaciones completo

**Pistas Educativas Vol. 44 -** *ISSN: 2448-847X Reserva de derechos al uso exclusivo No. 04-2016-120613261600-203 http://itcelaya.edu.mx/ojs/index.php/pistas*

 $\sim$ 820 $\sim$ 

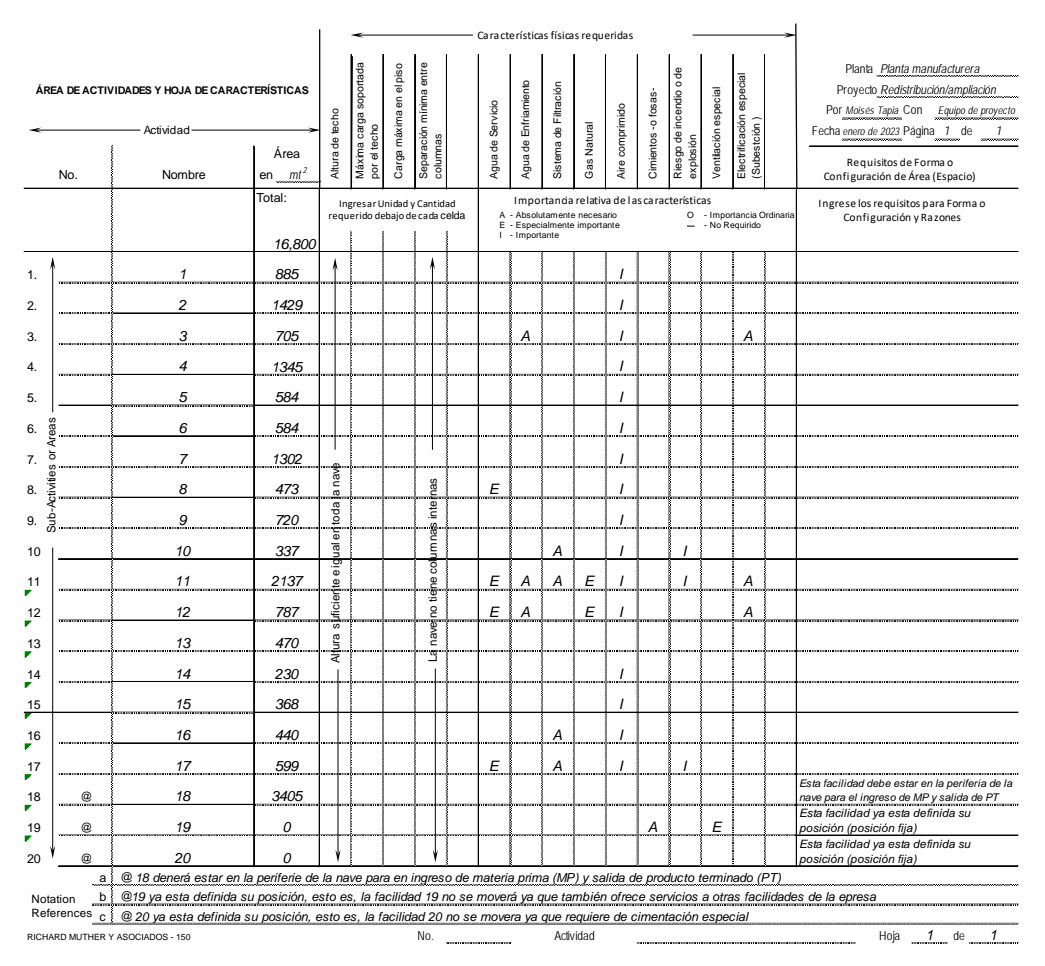

Figura 4 Requerimientos de área, características físicas de la nave, servicios auxiliares y restricciones.

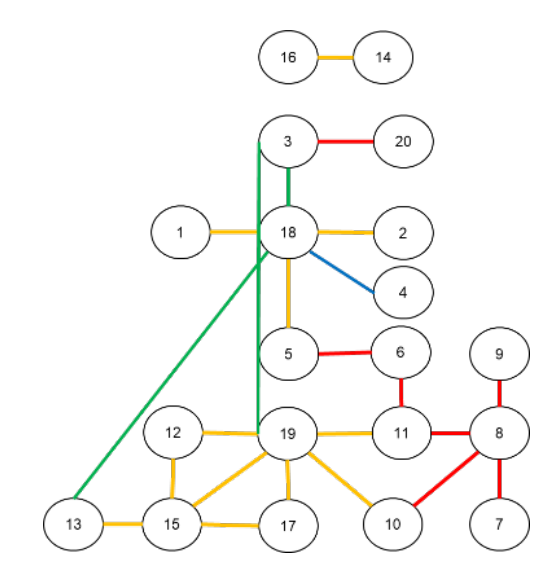

Figura 5 diagrama de relaciones entre actividades.

**Pistas Educativas Vol. 44 -** *ISSN: 2448-847X Reserva de derechos al uso exclusivo No. 04-2016-120613261600-203 http://itcelaya.edu.mx/ojs/index.php/pistas*

El Paso 4 del método es el obtener el diagrama de la relación de espacio entre actividades, figura 6.

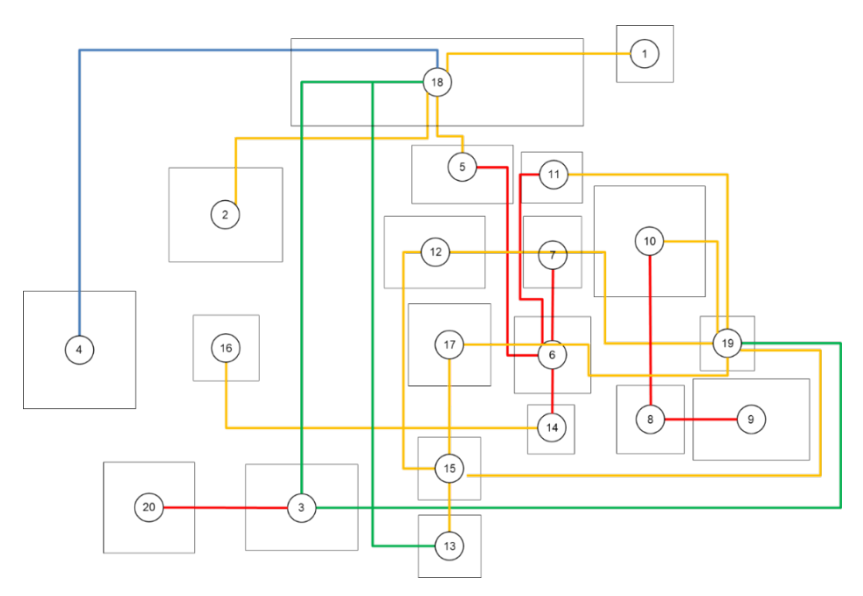

Figura 6 diagrama de relaciones de espacio entre actividades

Como podemos ver, nos encontramos prácticamente en la fase de crear una maqueta electrónica de la distribución. Un diagrama de relación de espacios es, de hecho, una maqueta cuando los espacios se unen y encajan de la forma adecuada, en la figura 6 se muestra diagrama de relaciones de espacio entre actividades.

El Paso 5 del método que es la evaluación las distribuciones alternativas, se procede entonces a la generación de alternativas y la selección de la mejor distribución, figura 7. Para seleccionar la distribución definitiva, es necesario evaluar cada una de las alternativas de distribución, para esto, primero se necesita elegir una serie de factores que se van a considerar para la evaluación. Se asignará un peso o ponderación a cada factor según su importancia.

La escala por utilizar es de 1 a 10. Un valor de 10 es para un factor o factores extremadamente importantes para la empresa y un 1 es para un factor o factores de baja relevancia para el negocio. En la figura 8 que se muestra a continuación, se muestran la lista de factores considerados para la evaluación, la ponderación o peso otorgado a cada factor y la calificación obtenida en cada factor de las tres alternativas de distribución.

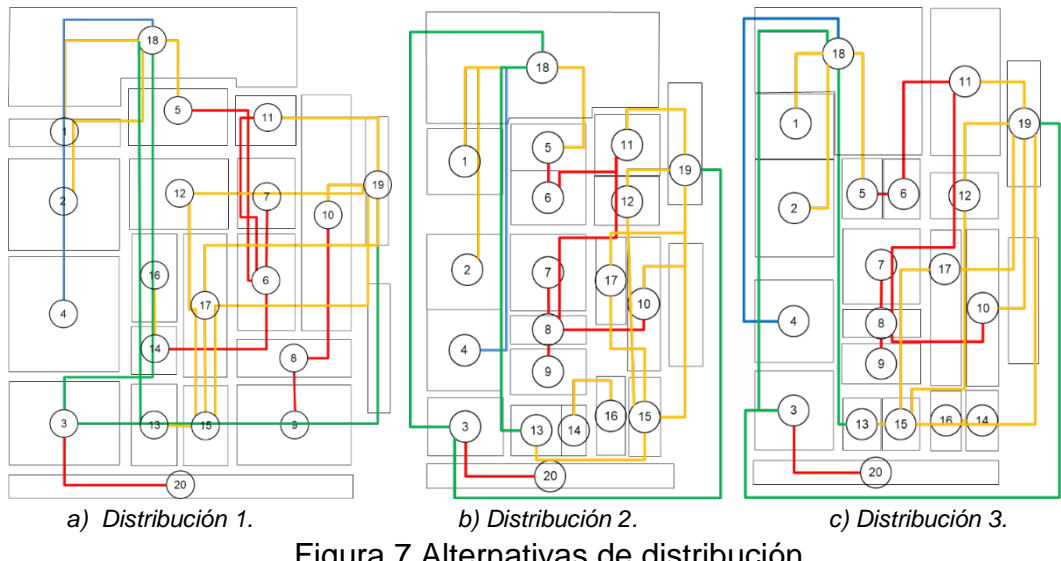

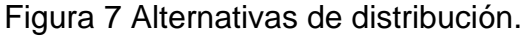

|                                                                                                    | Planta          | EVALUACIÓN DE ALTERNATIVAS                                 |                                                                       |                                                                                               |           |                        |              |
|----------------------------------------------------------------------------------------------------|-----------------|------------------------------------------------------------|-----------------------------------------------------------------------|-----------------------------------------------------------------------------------------------|-----------|------------------------|--------------|
|                                                                                                    | Por             |                                                            | Planta manufacturera Projec Redistribución/ampliación<br>Moisés Tapia |                                                                                               |           | Con Equipo de proyecto |              |
| DESCRIPCIÓN DE LA EVALUACIÓN                                                                                                    | Fecha           |                                                            | 2023                                                                  |                                                                                               | Hoja 1 de |                        | $\mathbf{1}$ |
| lo<br>Casi perfecta<br>Resultados ordinarios<br>lA<br>Poco importante<br>E Especialmente buena<br>lυ<br>I Resultados importantes X<br>No Aceptable |                 | Descripción de Alternativas:<br>E. ___                     |                                                                       | <b>B.</b> <u>All and the second contract of the second contract of the second contract of</u> |           |                        |              |
| FACTOR / CONSIDERACIÓN                                                                                                    | WT.             | Propuesta<br>$\mathbf{1}$<br>$\overline{2}$<br>3<br>F<br>D |                                                                       |                                                                                               |           |                        |              |
| 1 Flujo de material (Interno)                                                                                                    | 10 <sup>2</sup> | Έ<br>30                                                    | E<br>30                                                               | A<br>40                                                                                       |           |                        |              |
| 2 Eficacia de servicios                                                                                                    | $\mathbf Q$     | ΪÜ<br>0                                                    | 18                                                                    | Ä<br>36                                                                                       |           |                        |              |
| 3 Flujo de procesos interrumpidos                                                                                                    | 10              | $\prime$<br>20                                             | $\overline{I}$<br>20                                                  | E<br>30                                                                                       |           |                        |              |
| 4 Facilidad de supervisión                                                                                                    | 8               | E<br>24                                                    | Ť<br>16                                                               | $\mathbf{I}$<br>16                                                                            |           |                        |              |
| 5 Facilidad para expansión futura                                                                                                    | 6               | $\prime$<br>12                                             | $\overline{I}$<br>12                                                  | $\mathbf{I}$<br>12                                                                            |           |                        |              |
| 6 Calidad del producto                                                                                                    | 10              | 20                                                         | 20                                                                    | Ε<br>30                                                                                       |           |                        |              |
| 7 Eficacia áreas de servicio                                                                                                    | 6               | E<br>18                                                    | Е<br>18                                                               | Е<br>18                                                                                       |           |                        |              |
| 8 Utilización de espacio                                                                                                    | 8               | $\overline{1}$<br>16                                       | $\mathbf{I}$<br>16                                                    | $\mathbf{I}$<br>16                                                                            |           |                        |              |
| 9 Validaciones con cliente                                                                                                    | 5               | А<br>20                                                    | А<br>20                                                               | $\mathbf{I}$<br>$\overline{10}$                                                               |           |                        |              |
| 10 Costo (Inversión)                                                                                                    | $\overline{4}$  | U<br>0                                                     | E<br>12                                                               | Α<br>16                                                                                       |           |                        |              |
| 11 Flujo de material (Surtimiento)                                                                                                    | 10              | Ε<br>30                                                    | $\overline{20}$                                                       | Е<br>30                                                                                       |           |                        |              |
| Total                                                                                                    |                 | 190                                                        | 202                                                                   | 254                                                                                           |           |                        |              |
| Notas de referencia:<br>a.<br>b.                                                                                                    |                 | d.<br>ė.<br>f.                                             |                                                                       |                                                                                               |           |                        |              |

Figura 8 Formato para evaluación de alternativas.

 $A = 4$   $E = 3$   $I = 2$   $Q = 1$ 

Como se podrá ver, la propuesta numero 3 es considerada como la redistribución ganadora. Una manera de estar seguro de que la propuesta seleccionada tiene una clara diferencia en cuanto a su valoración con respecto a las demás, se recomienda utilizar el siguiente criterio: Una redistribución destaca claramente por encima de los

demás y puede aceptarse como el mejor arreglo lógico. (Un 20% más de valor total que su competidor más cercano suele diferenciar al ganador). En este caso 254 es más de 20% del segundo mejor arreglo 202 \* (1.2) = 242.4. Este criterio garantiza que hay una diferencia significativa entre el primer lugar y el segundo.

Como último paso del método, se deberá elaborar un plan de implementación detallado para llevar a cabo la redistribución y alcanzar los objetivos planteados. Este plan mostrará la ubicación final de la maquinaria y equipos auxiliares, se realizarán ajustes mínimos necesarios y requeridos en la implementación. También se mostrarán los pasillos principales y las delimitaciones para cada operación dentro de cada una de las áreas respectivas. Se deberá de validar entradas a la nueva nave, espacio de pasillo adecuado, espacio para mantenimiento o servicio, y similares. Asegúrese de que el arreglo es funcionalmente sólido. duplicar las copias necesarias y prepárese para instalar la redistribución. Todo esto se llevará en un software que utiliza la compañía que para este caso será el software autoCAD.

La limitante en este plan es coordinar los cambios de ubicación dependiendo de la libertad que se tenga en el sentido de contar con un inventario de seguridad suficiente (para no afectar entregas con el cliente) y la autorización y validación por parte de sus distintos clientes relacionados con el cambio de ubicación.

## **4. Discusión**

En base a los hechos observados, el método del SLP (Systematic Layout Planning) simplificado es la herramienta adecuada para aplicarla al proyecto de redistribución de la empresa. Esto es, cuando se requiere de realizar una redistribución en una empresa y no se cambiarán las ubicaciones de algunas áreas, departamentos o servicios que, por implicar inversiones mayores, se puede reorganizar el resto de las áreas o departamentos como un todo quedando de manera estática las áreas que no cambiarán de ubicación. A esta situación se le puede denominar realizar una redistribución con una serie de restricciones.

Desde el punto de vista del método utilizado, podemos decir que, en la capacitación impartida al equipo del proyecto, no se presentaron dificultades en cuanto a su comprensión y aplicación.

Se implementaron los pasos generales de la metodología definiendo las áreas en la redistribución. Para ello, primeramente, el equipo del proyecto consensó las áreas o departamento que estarán incluidos en el rediseño.

## **5. Conclusiones**

El método SLP simplificado, es un método sistemático y multicriterio que genera distribuciones bastante implementables y que cumplen con los objetivos generales que se pretenden al realizar este tipo de proyectos. Es un método que tal vez no es muy conocido o no aplicado a nivel regional, sin embargo, es de gran utilidad para realizar este tipo de proyectos en las compañías que tengan este tipo de necesidades a un bajo costo. En cuanto a la formación del recurso humano, los miembros del equipo ya cuentan con una formación o competencia para aplicar el método SLP simplificado para cualquier proyecto futuro relacionado con el tema.

## **6. Bibliografía y Referencias**

- [1] Castro, M., Gabriela, Santacruz, V., Ibrahim, La industria automotríz en Guanajuato, México, Realidad económica, pág 64, 2019.
- [2] Kulwiec, Raymond, Material handing handbook, pág. 10, John Wiley & Sons, 1985.
- [3] Meyers, F. E., Stephens, M. P., Diseño de instalaciones de manufactura y manejo de materiales, Pearson Educación de México, pág. 1, 2006
- [4] Muther, Richard, Simplified systematic layout planning, Richard Muther & associates, pág 3, 1994.
- [5] Platas, G., José Armando, Cervantes, V. María I., Planeación, diseño y layout de instalaciones, Grupo Editorial Patria, pág 66, 2014.
- [6] Tompkins, J. A., White, J. A., Bozer, Y. A., Tanchoco, J.M.A., planeación de instalaciones, Cengage Learning, pág. 26, 2011.